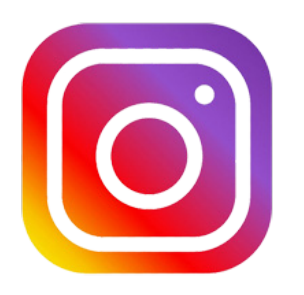

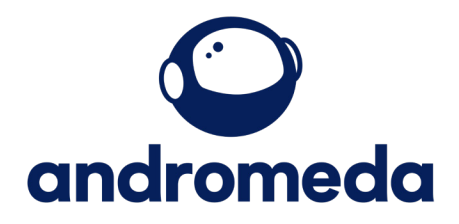

## **How to post on Instagram**

**Creating a post on your Instagram page is simple.**

**Go to your page from a PC or your phone**

## **Select the + icon at the top.**

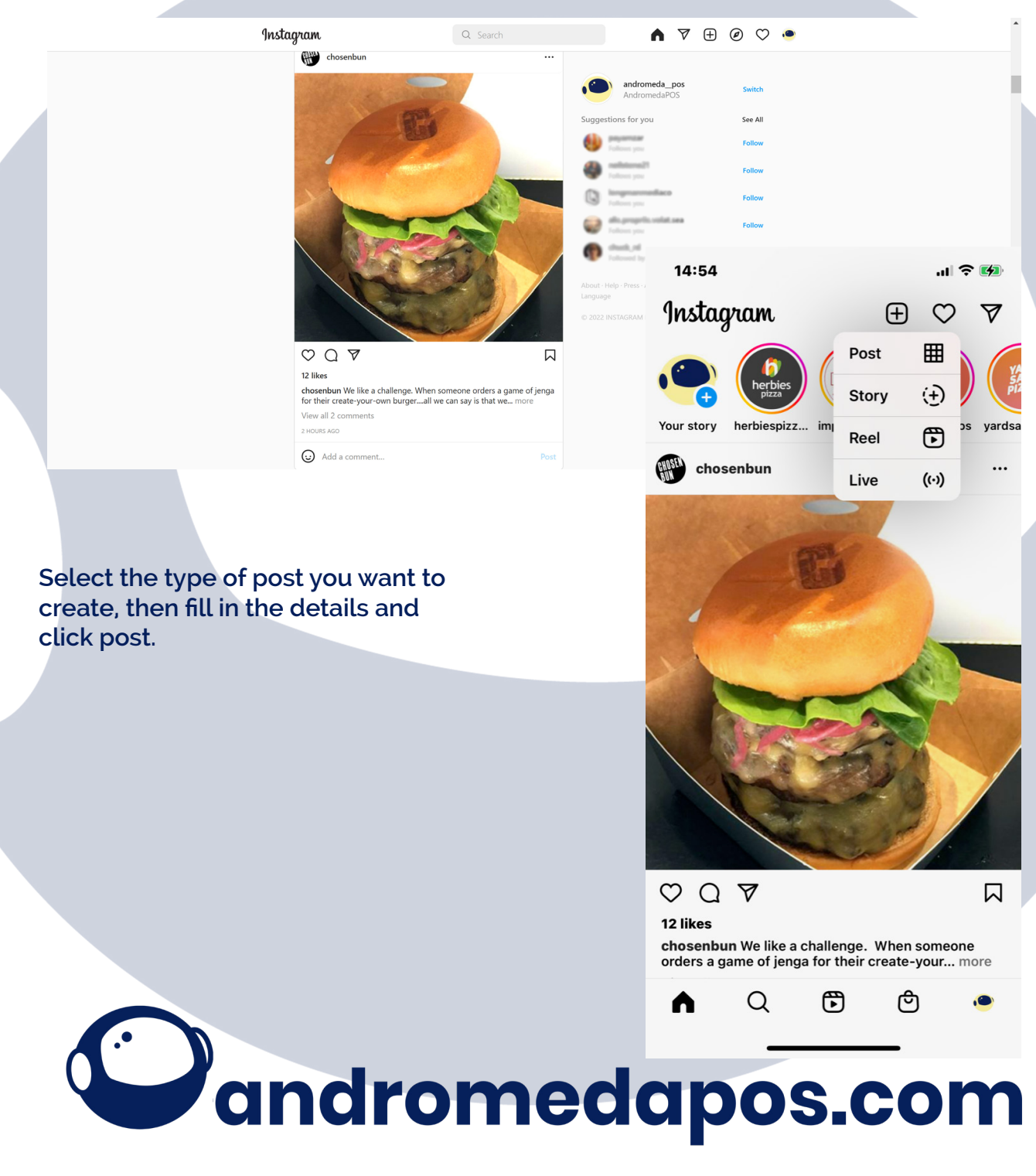